## **AutoCAD Download**

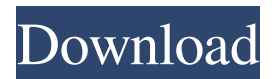

## **AutoCAD Crack+ License Keygen**

Autodesk technology is used to create computeraided design (CAD) and drafting software. The company is headquartered in San Rafael, California, United States. The first AutoCAD Crack For Windows software, AutoCAD Crack/Map, was released for the Apple Macintosh in January 1983, with a first public beta in February. AutoCAD Release 1 was the first app to provide stereographic plotting. AutoCAD Release 2 was the first to support B-spline curves. AutoCAD Release 3 introduced the ability to print from a drawing. Autodesk AutoCAD, officially branded as Autodesk AutoCAD, is the name of the commercial version of AutoCAD software; "AutoCAD" is also the name of a different non-profit free and open-source version of AutoCAD. History The history of AutoCAD begins in 1981, when Daniel H. Liebeskind (the original designer of AutoCAD) wrote the first version of the application that eventually became AutoCAD. The first version, AutoCAD Release 1 (hence the name "AutoCAD 1"), was released for the Apple Macintosh on January 16, 1983. After about 18 months of beta testing, AutoCAD 1 became generally available for purchase on June 8, 1984, and was released for Microsoft Windows 1.0 on April 6, 1985. Release 2 followed in July 1986 with Windows 3.0 support. With Release 2, the drawing, text, and annotation commands were separated. The other major new feature was raster image viewing with full screen zoom, panning and rotoscoping. AutoCAD was distributed as a self-installing diskette for the Apple Macintosh II, IIcx, IIci and IIcii, and a two-sided DOS-based floppy disk for IBM PCs. A trial version of AutoCAD was available for certain workstations until August 1989. Autodesk released AutoCAD Release 3 for the Apple Macintosh in September 1988, then later for the IBM PC in February 1989. AutoCAD 4 followed in May 1990 for the Apple Macintosh and January 1991 for the IBM PC. AutoCAD 4 included interactivity enhancements such as pushbutton tools. AutoCAD continued to add new features through releases 5 and 6 in October 1992 and May 1994, respectively, and the following versions for Windows. With the introduction of Windows 3.0, AutoCAD

**AutoCAD Patch With Serial Key**

In 2019, Autodesk made the most common drawing elements editable using the features found in the most recent releases of AutoCAD (2019 and 2020).

Autodesk has also developed more specialized products that extend AutoCAD to serve specific tasks. History AutoCAD originated as the electronic version of the AutoCad 2D drafting program from Autodesk, a division of the Canadian company Autodesk. It was created by Michael Gosselink, Don Adler and Brian Frank in 1982. The Autodesk Network, which is part of the Autodesk Inc. business unit, allows its users to download, print, and share drawings and model data from a networked computer running AutoCAD. With most of the functionality accessible from a Web browser or similar application, AutoCAD does not require installation. AutoCAD is distributed in a DVD format that includes AutoCAD software as well as templates and layouts of a suite of predefined company logos. As of 2015, AutoCAD 2017 and 2018 have received significant updates from 2010 and prior versions. In 2019, Autodesk released the first major update of AutoCAD in several years. Application AutoCAD is used to create 2D drafting and visualization software for creating twodimensional drawings, plans, blueprints, and schematics. For the most part, it is used to create graphics, mechanical, and architectural engineering design drawings. However, it has many uses outside of the engineering and design market. It is used in

vehicle manufacturing, manufacturing management, graphic arts, architectural design, modeling, construction, architecture, and 3D computer graphics. AutoCAD supports Windows (95, 98, 2000, XP, Vista, 7, 8, 8.1, 10), Mac OS (10.3.9 through 10.13), and Linux (Debian, Ubuntu, Red Hat). It is freely available for academic use. Autodesk has made a number of incremental releases (product release) over the years. AutoCAD is also available as a subscription or licensed perpetual-use model. Version history The following is a list of AutoCAD version numbers and designations, with the years that these versions were first available for purchase. The first version of AutoCAD was released in 1982 as version 1, or "AutoCAD V1". The final number of AutoCAD releases (excluding beta versions) is 34. a1d647c40b

## **AutoCAD Crack+ With License Key Free Download**

Open an Autocad project. Open a single.dwg file or multiple.dwg files. Use the keygen to add Autocad comments. Save the.dwg project. File > Save. Save the Autocad project. File > Save. If asked to save as a template, save the project as an.acad template. If asked to save a template to a location, save the template to the location selected. If asked to create a folder and create a template folder there, create a template folder. If asked to name the template, name the template. If asked if you are sure you want to create the template, create the template. Select a default location for the template by clicking Choose. The dialog appears with the template displayed. Select the template name to be used for the template. Click OK. ## Chapter 25: Using Internet Address Books and Visio CAD requires an Internet connection to install programs and to download drawings from the Internet. When the program is open, Internet access is needed to access a network that contains Internet information. The default Internet Connection setting allows Internet access for CAD and requires an Internet connection when the program is open. You can set your default Internet connection to Internet Access Only or Internet

Access with User Authentication. Internet access can be blocked by a firewall on the network or by a policy installed on a computer on the network. If Internet access is not blocked or if you do not want to block Internet access to certain programs, you can turn off Internet access to CAD. To turn off Internet access for CAD, open the Start menu and click Internet Options. On the General tab, click the Internet Connections button and then select the LAN (Local Area Network) settings. On the Networking tab, clear the Allow access to the Internet to this computer. ## Setting Internet Access When CAD is first installed, Internet access is not blocked and an Internet Connection dialog box appears. CAD accesses Internet sites and files through the Internet Connection dialog box. When you first install the program, Internet access is selected and the dialog box appears as shown in Figure 25-1. \*\*Figure 25-1 The Internet Connection dialog box for CAD.\*\* In the Connections list, the following settings can be configured: • \*\*Connection\*\* : The radio button for the connection type must be selected. Click

**What's New In?**

Add insights to your drawing projects by generating graphs and charts to show key design metrics.

Automatically link those insights to your drawings and automatically generate more insights with incremental updates. (video: 1:22 min.) Find, replace and edit symbols quickly. New powerful search-andreplace functionality makes it easy to locate and replace symbols across drawings. (video: 1:22 min.) Discover the capabilities of AutoCAD 2020 The new AutoCAD 2023 release continues to deliver what you expect from AutoCAD—reliable engineering, intuitive drafting, and powerful collaboration. AutoCAD also continues to help you work smarter and more efficiently by enabling you to create things you couldn't do before. AutoCAD's user interface has been completely redesigned, making it easier to see what's happening on your screen, whether you're working alone or collaborating with a team. The new user interface shows all the information you need at a glance and makes it easy to switch between drawing and drawing management tasks. New features in AutoCAD 2020 and AutoCAD LT Drafting tools have been enhanced, including: Support for the new 0.01" (0.25mm) grid and the addition of the 0.25" (0.0625mm) grid. The horizontal and vertical grids of the 0.25" (0.0625mm) grid are automatically selected when the grid spacing is changed to 0.25" (0.0625mm). You can use all the attributes of a

symbol to replace it. Instead of drawing a symbol from scratch, you can select a part of an existing symbol and then modify it to create a replacement symbol. More precise grid selection. You can select a 0.01" (0.25mm) grid line with the mouse pointer, or you can click and drag on a grid with the mouse. You can also use the keyboard to add and remove 0.01" (0.25mm) grid lines. Design for multivendor use. You can share your designs with vendors that accept your vendor profiles and work with AutoCAD, instead of having to send each vendor a separate drawing. After you've done a design with a specific vendor, you can easily reuse it by going to the Part Layers taskbar tab and choosing Open as External. You can customize the tool

**System Requirements For AutoCAD:**

Minimum: OS: Windows 7/8/8.1/10 Processor: 2.8 GHz Core i3 or equivalent Memory: 4 GB RAM Graphics: NVIDIA® GeForce® GTX 760 or equivalent (2GB VRAM) DirectX: Version 11 Storage: 45 GB available space Recommended: Processor: 2.8 GHz Core i5 or equivalent Graphics: NVIDIA® GeForce®

Related links: